## REPROGRAMAR EL BOOTLOADER DE OTRO ARDUINO.

A continuación se describen los pasos para reprogramar el BOOTLOADER de un microcontrolador Arduino que tiene el inicio de arranque defectuoso, y se va a realizar mediante dos placas de Arduino una MASTER y la otra SLAVE.

La placa de Arduino MASTER es la encargada de programar la placa de Arduino SLAVE donde se encuentra el microcontrolador con problemas de arranque o inicialización. Por lo tanto tenemos dos placas de Arduino  $\rightarrow$  una MASTER (OK) y el otra SLAVE (FAIL).

La placa de Arduino MASTER irá conectada al PC mediante el puerto USB y tendremos que cargar a traves de la interfaz de Arduino el programa ArduinoISP que se encuentra en la pestaña Archivo\Ejemplos\ArduinoISP

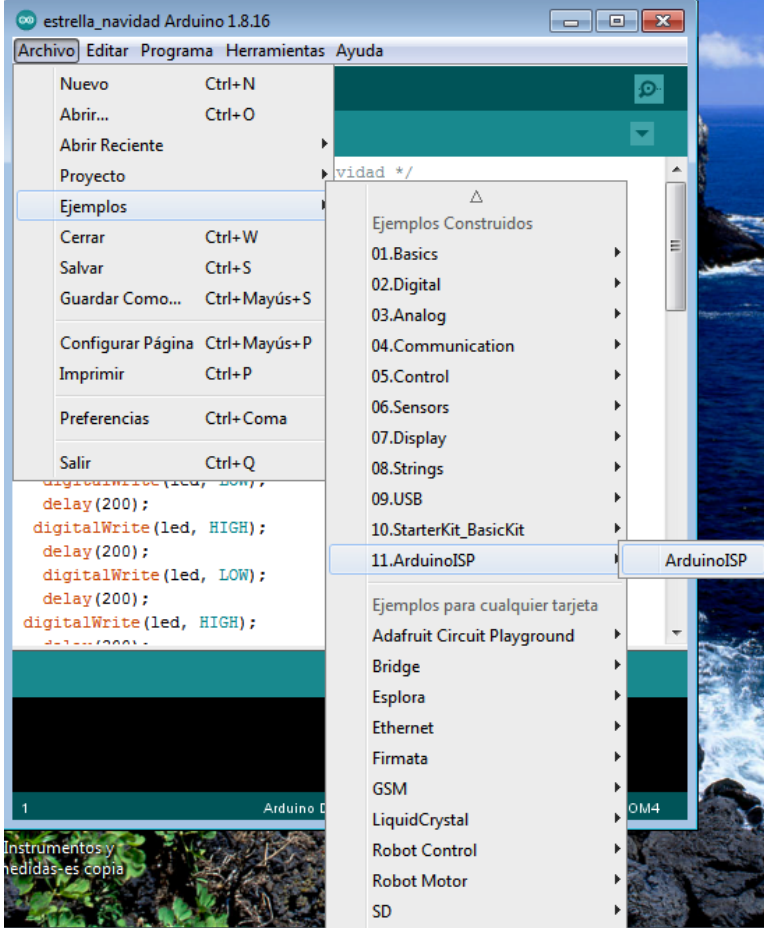

Nos sale el siguiente Sketch que contiene la programación que tenemos que subir a la placa de Arduino MASTER para reprogramar el otro microcontroaldor que se encuentra en la placa de Arduino SLAVE.

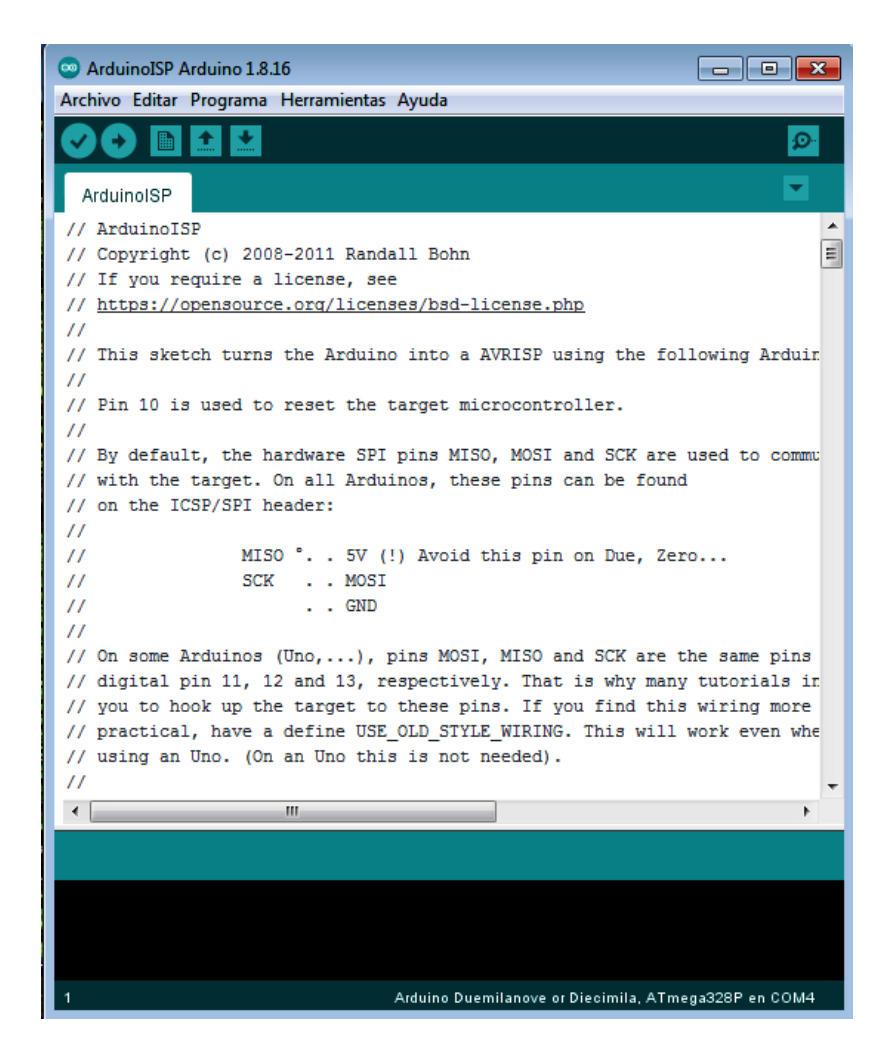

Seguidamente desconectamos la placa de Arduino MASTER del PC y realizamos la siguiente conexiones entre las dos placas: Arduino MASTER (microcontroaldor OK) y la Arduino SLAVE (microcontrolador que falla).

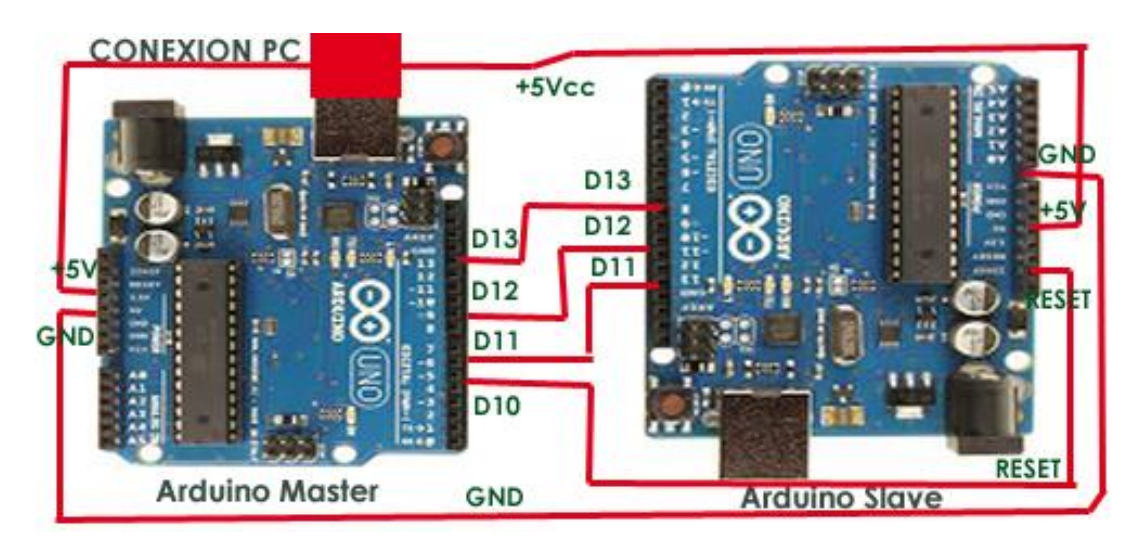

Tenemos que llevar desde la placa Arduino Master a la placa Arduino SLAVE la conexión de cables siguiente:

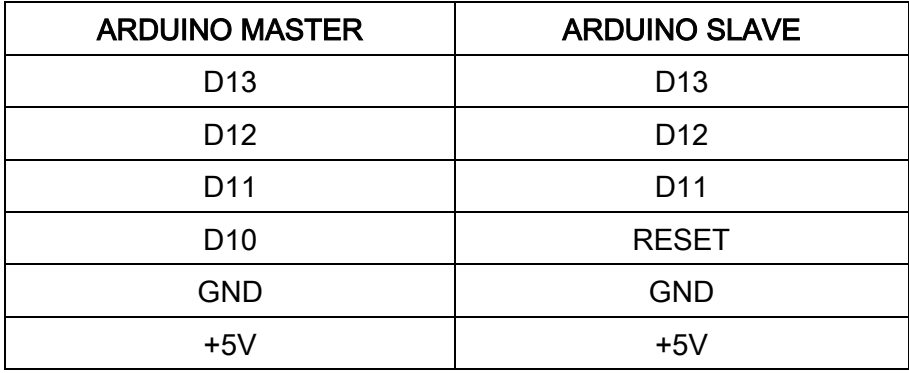

Seguidamente se vuelve a conectar la placa Arduino MASTER al PC y tenemos que tener cargado el programa de Archivo/Ejemplos/ArduinoISP, comentado anteriormente, seguidamente nos vamos a la pestaña de Herramientas y seleccionamos el Puerto COM de la placa Arduino MASTER y seleccionamos también el modelo de la Placa y el Procesador que tiene la placa de Arduino SLAVE.

A continuación estando en Herramientas nos vamos a Programador y seleccionamos Arduino as ISP :

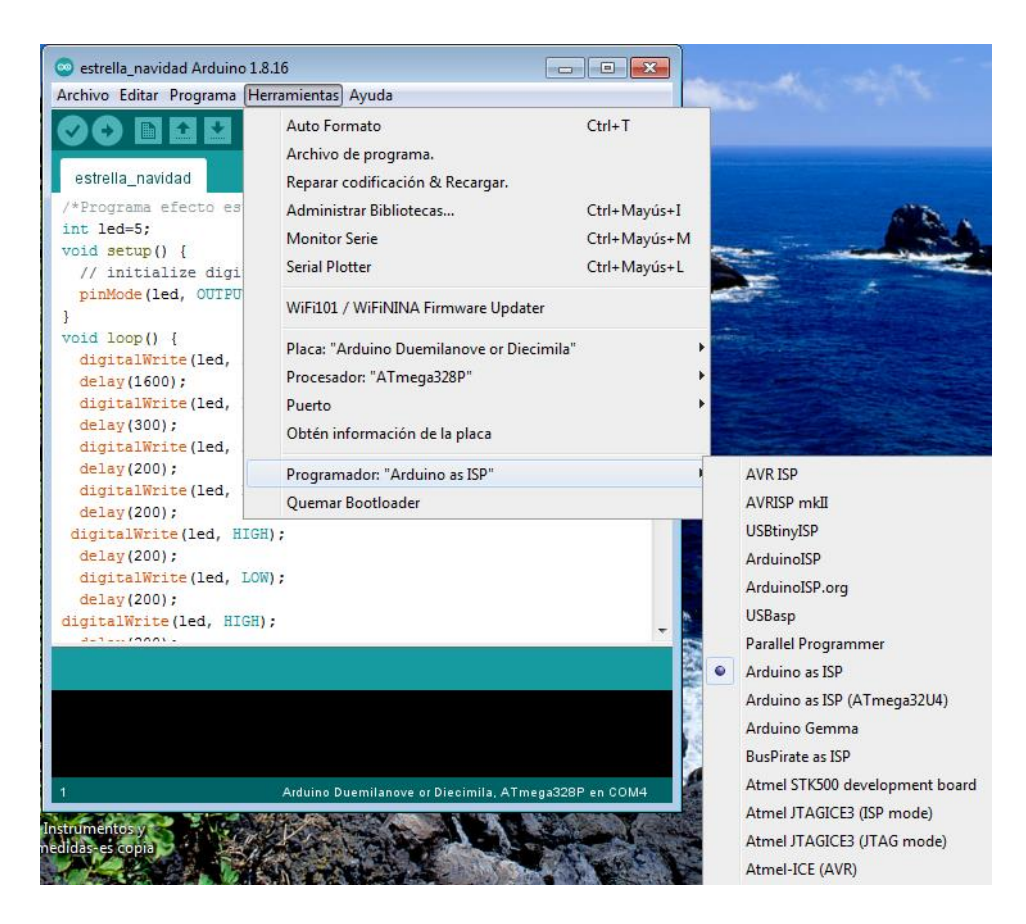

Una vez realizado todo ello y comprobado que todas las conexiones estan correctamente realizadas pasaremos a aplicar la opción en Herramientas de Quemar Bootloader

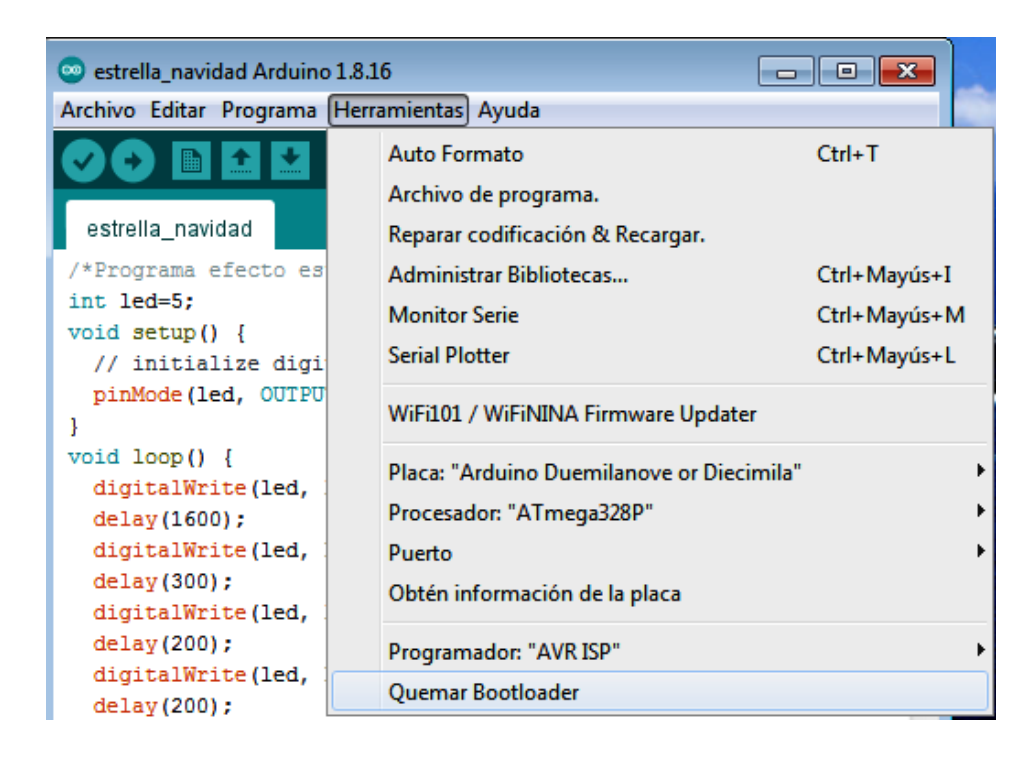

Tras un breve parpadeo de los leds de ambas placas veremos al final el mensaje en el IDE de la placa Arduino MASTER que la grabacion se ha realizado correctamente.